## CS 1110

# Prelim 2 Review Fall 2022

## **Exam Info**

- Prelim 2: Thursday, November 17th at 7:30 pm
  - Last name **A N** in Bailey 101
  - Last name **O Z** in Uris G01
  - SDS Students will get an e-mail
- Exceptions ONLY if you filed a conflict
  - We expect you at time and room assigned
  - Missing the exam is a big hit to final grade
- Grades promised by 8am Monday, Nov. 21st

# **Studying for the Exam**

- Read study guides, review slides online
  - Solution to review posted after review
- Review all labs and assignments
  - Solutions to Assignment 5 are in CMS
  - No solutions to code, but talk to TAs
- Look at exams from past years
  - Exams with solutions on course web page
  - Only look at fall exams; spring is VERY different

- Four or Five questions on these topics:
  - Recursion (Labs 14 and 15, A4)
  - Iteration and Lists (Lab 16, A4, A6)
  - Defining classes (Labs 17–20, A6)
  - Drawing folders (Lecture, A5)
  - Short Answer (Terminology, Potpourri)
- + 2 pts for writing your name and net-id
- Exact number depends on question length

- Four or Five questions on these topics:
  - Recursion (Labs 14 and 15, A4)
  - Iteration and Lists (Lab 16, A4, A6)
  - Defining classes (Labs 17–20, A6)
  - Drawing folders (Lecture, A5)
  - Short Answer (Te Not Happening i)
- + 2 pts for writing your name and net-id
- Exact number depends on question length

- Recursion (Labs 14 and 15, A4)
  - Will be given a function specification
  - Implement it using recursion
  - May have an associated call stack question
- Iteration and Lists (Lab 16, A4, A6)
- Defining classes (Labs 17–20, A6)
- Drawing folders (Lecture, A5)
- Short Answer (Terminology, Potpourri)

#### def filter(nlist):

"""Return: a copy of nlist (in order) with negative numbers.

The order of the original list is preserved

Example: filter([1,-1,2,-3,-4,0]) returns [1,2,0]

Precondition: nlist is a (possibly empty) list of numbers."""

#### def filter(nlist):

"""Return: a copy of nlist (in order) with negative numbers.

The order of the original list is preserved

Example: filter([1,-1,2,-3,-4,0]) returns [1,2,0]

Precondition: nlist is a (possibly empty) list of numbers."""

### Hint:

- Use divide-and-conquer to break up the list
- Filter each half and put back together

```
def filter(nlist):
  """Return: a copy of nlist (in order) with negative numbers."""
  if len(nlist) == 0:
     return []
  elif len(nlist) == 1:
     return nlist[:] if nlist[0] >= 0 else [] # THIS does the work
  # Break it up into halves
  left = filter(nlist[:1])
  right = filter(nlist[1:])
  # Combine
  return left+right
```

```
def filter(nlist):
  """Return: a copy of nlist (in order) with negative numbers."""
  if len(nlist) == 0:
     return []
  # Do the work by removing one element
  left = nlist[:1]
  if left[0] < 0:
      left = []
  right = filter(nlist[1:])
  # Combine
  return left+right
```

Either approach works. Do what is easiest.

#### def histogram(s):

"""Return: a histogram (dictionary) of the # of letters in string s.

The letters in s are keys, and the count of each letter is the value. If the letter is not in s, then there is NO KEY for it in the histogram.

Example: histogram('') returns {}, histogram('abracadabra') returns {'a':5,'b':2,'c':1,'d':1,'r':2}

Precondition: s is a string (possibly empty) of just letters."""

#### def histogram(s):

"""Return: a histogram (dictionary) of the # of letters in string s.

The letters in s are keys, and the count of each letter is the value. If the letter is not in s, then there is NO KEY for it in the histogram.

Precondition: s is a string (possibly empty) of just letters."""

## Hint:

- Use divide-and-conquer to break up the string
- Get two dictionaries back when you do
- Pick one and insert the results of the other

## **Recursive Function**

```
def histogram(s):
  """Return: a histogram (dictionary) of the # of letters in string s."""
  if s == ":
                                      # Small data
     return { }
  # left = { s[0]: 1 }.
                                      No need to compute this
  right = histogram(s[1:])
  if s[0] in right:
                                      # Combine the answer
     right[s[0]] = right[s[0]]+1
  else:
     right[s[0]] = 1
  return right
```

# **Call Stack Question**

```
def skip(s):
   """Returns: copy of s
   Odd (from end) skipped"""
   result = "
   if (len(s) \% 2 == 1):
      result = skip(s[1:])
   elif len(s) > 0:
      result = s[0]+skip(s[1:])
   return result
```

- Call: skip('abc')
- Recursive call results in four frames (why?)
  - Consider when 4th frame completes line 6
  - Draw the entire call stack at that time
- Do not draw more than four frames!

# **Call Stack Question**

• Call: skip('abc')

```
def skip(s):
    """Returns: copy of s
    Odd (from end) skipped"""
    result = "
    if (len(s) \% 2 == 1):
       result = skip(s[1:])
    elif len(s) > 0:
       result = s[0] + skip(s[1:])
6
    return result
```

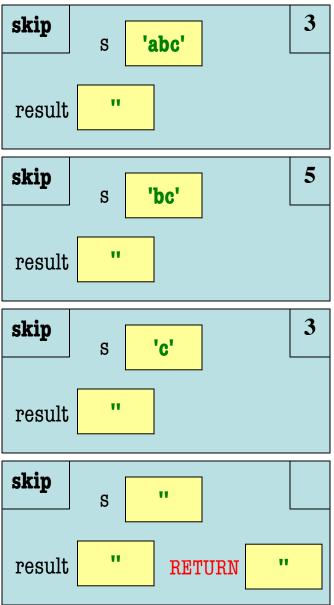

# **Call Stack Question**

• Call: skip('abc')

```
def skip(s):
    """Returns: copy of s
    Odd (from end) skip
                           g = 'abc'
    result = "
    if (len(s) \% 2 == 1):
       result = skip(s[1:])
                              g = 'bc'
    elif len(s) > 0:
       result = s[0]+skip(s[1:])
6
    return result
                      g = "
```

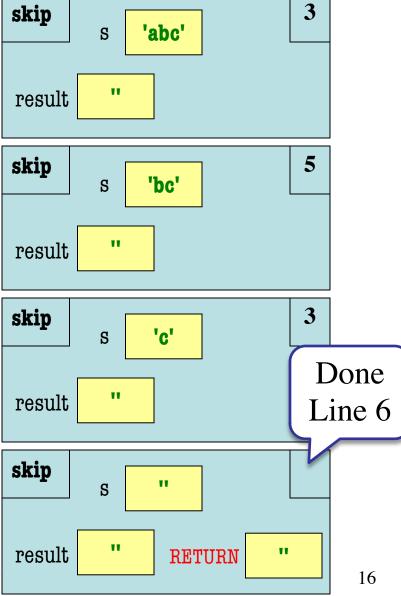

- Recursion (Labs 14 and 15, A4)
- Iteration (Lab 16, A4, A6)
  - Again, given a function specification
  - Implement it using a for-loop
  - May involve 2-dimensional lists
- Defining classes (Labs 17-20, A6)
- Drawing folders (Lecture, A5)
- Short Answer (Terminology, Potpourri)

# **Implement Using Iteration**

#### def evaluate(p, x):

"""Returns: The evaluated polynomial p(x)

We represent polynomials as a list of floats. In other words

$$[1.5, -2.2, 3.1, 0, -1.0]$$
 is  $1.5 - 2.2x + 3.1x**2 + 0x**3 - x**4$ 

We evaluate by substituting in for the value x. For example

evaluate(
$$[1.5,-2.2,3.1,0,-1.0]$$
, 2) is  $1.5-2.2(2)+3.1(4)-1(16) = -6.5$  evaluate( $[2]$ , 4) is 2

Precondition: p is a list (len > 0) of floats, x is a float"""

# **Implement Using Iteration**

```
def evaluate(p, x):
  """Returns: The evaluated polynomial p(x)
  Precondition: p is a list (len > 0) of floats, x is a float"""
  sum = 0
  xval = 1
  for c in p:
     sum = sum + c*xval # coefficient * (x**n)
     xval = xval * x
  return sum
```

# Example with 2D Lists (Like A6)

#### def max\_cols(table):

"""Returns: Row with max value of each column

We assume that table is a 2D list of floats (so it is a list of rows and each row has the same number of columns. This function returns a new list that stores the maximum value of each column.

#### Examples:

```
max_cols([[1,2,3], [2,0,4], [0,5,2]]) is [2,5,4] max_cols([[1,2,3]]) is [1,2,3]
```

Precondition: table is a NONEMPTY 2D list of floats"""

# **Example with 2D Lists (Like A6)**

```
def max_cols(table):
  """Returns: Row with max value of each column
  Precondition: table is a NONEMPTY 2D list of floats"""
  # Use the fact that table is not empty
  result = table[0][:] # Make a copy, do not modify table.
  # Loop through rows, then loop through columns
  for row in table:
     for k in range(len(row)):
       if row[k] > result[k]:
          result[k] = row[k]
  return result
```

- Recursion (Labs 14 and 15, A4)
- Iteration (Lab 16, A4, A6)
- Defining Classes (Labs 17-20, A6)
  - Given a specification for a class
  - Also given a specification for a subclass
  - Will "fill in blanks" for both
- Drawing folders (Lecture, A5)
- Short Answer (Terminology, Potpourri)

#### class Customer(object):

```
"""Instance is a customer for our company"""

# MUTABLE ATTRIBUTES:

# _name: string or None if unknown

# _email: string or None if unknown

# IMMUTABLE ATTRIBUTES:

# _born: int > 1900; -1 if unknown
```

#### # DEFINE GETTERS/SETTERS HERE

# Enforce all invariants and enforce immutable/mutable restrictions

#### # DEFINE INITIALIZER HERE

- # Initializer: Make a Customer with last name n, birth year y, e-mail address e.
- # E-mail is None by default
- # Precondition: parameters n, y, e satisfy the appropriate invariants

#### # OVERLOAD STR() OPERATOR HERE

- # Return: String representation of customer
- # If e-mail is a string, format is 'name (email)'
- # If e-mail is not a string, just returns name

```
class Customer(object):
"""Instance is a customer for our company"""
  # MUTABLE ATTRIBUTES:
  # _name: string or None if unknown
  # email: string or None if unknown
  # IMMUTABLE ATTRIBUTES:
  # born: int > 1900; -1 if unknown
  # DEFINE GETTERS/SETTERS HERE
  def getName(self):
                                  Getter
    return self. name
  def setName(self,value):
    assert value is None or type(value) == str
    self._name = value
                                  Setter
```

Actual Exam Question probably not this long. Just for this practice.

## class Customer(object): """Instance is a customer for our company""" # MUTABLE ATTRIBUTES: # \_name: string or None if unknown # email: string or None if unknown # IMMUTABLE ATTRIBUTES: # born: int > 1900; -1 if unknown # DEFINE GETTERS/SETTERS HERE def getEmail(self): Getter return self.\_email def setEmail(self,value): assert value is None or type(value) == str self. email = value Setter

Actual Exam Question probably not this long. Just for this practice.

#### class Customer(object):

```
"""Instance is a customer for our company"""
# MUTABLE ATTRIBUTES:
# _name: string or None if unknown
# _email: string or None if unknown
# IMMUTABLE ATTRIBUTES:
# _born: int > 1900; -1 if unknown
# DEFINE GETTERS/SETTERS HERE
```

••••

def getBorn(self):
 return self.\_born

Getter

Actual Exam Question probably not this long. Just for this practice.

Immutable. No Setter!

## class Customer(object): """Instance is a customer for our company""" # MUTABLE ATTRIBUTES: # \_name: string or None if unknown # email: string or None if unknown # IMMUTABLE ATTRIBUTES: # born: int > 1900; -1 if unknown # DEFINE GETTERS/SETTERS HERE # DEFINE INITIALIZER HERE def \_\_init\_\_(self, n, y, e=None): assert type(y) == int and (y > 1900 or y == -1) self.setName(n) # Setter handles asserts

self.setEmail(e) # Setter handles asserts

self. born = y # No setter

Actual Exam Question probably not this long. Just for this practice.

## class Customer(object): """Instance is a customer for our company""" # MUTABLE ATTRIBUTES: # \_name: string or None if unknown # email: string or None if unknown # IMMUTABLE ATTRIBUTES: # born: int > 1900; -1 if unknown # DEFINE GETTERS/SETTERS HERE # DEFINE INITIALIZER HERE # OVERLOAD STR() OPERATOR HERE def <u>str</u> (self): if self. email is None: return " if self.\_name is None else self.\_name else: s = " if self. name is None else self. name return s+'('+self.\_email+')'

Actual Exam Question probably not this long. Just for this practice.

None or str

If not None, always a str

#### class PrefCustomer(Customer):

```
"""An instance is a 'preferred' customer"""

# MUTABLE ATTRIBUTES (in addition to Customer):

# _level: One of 'bronze', 'silver', 'gold'

# DEFINE GETTERS/SETTERS HERE
```

#### # DEFINE INITIALIZER HERE

```
# Initializer: Make a new Customer with last name n, birth year y,
# e-mail address e, and level l
# E-mail is None by default
# Level is 'bronze' by default
# Precondition: parameters n, y, e, l satisfy the appropriate invariants
```

# Enforce all invariants and enforce immutable/mutable restrictions

#### # OVERLOAD STR() OPERATOR HERE

```
# Return: String representation of customer
# Format is customer string (from parent class) +', level'
# Use __str__ from Customer in your definition
```

```
class PrefCustomer(Customer):
  """An instance is a 'preferred' customer"""
  # MUTABLE ATTRIBUTES (in addition to Customer):
  # _level: One of 'bronze', 'silver', 'gold'
  # DEFINE GETTERS/SETTERS HERE
  def getLevel(self):
                                                    Actual Exam Question
                                  Getter
     return self._level
                                                      will not be this long.
  def setLevel(self,value):
                                                      Just for this practice.
     assert type(value) == str
     assert (value == 'bronze' or value == 'silver' or value == 'gold')
     self. level = value
                                   Setter
```

```
class PrefCustomer(Customer):
  """An instance is a 'preferred' customer"""
  # MUTABLE ATTRIBUTES (in addition to Customer):
  # _level: One of 'bronze', 'silver', 'gold'
  # DEFINE GETTERS/SETTERS HERE
  # DEFINE INITIALIZER HERE
  def ___init___(self, n, y, e=None, l='bronze'):
     super().__init__(n,y,e)
     self.setLevel(1) # Setter handles asserts
  # OVERLOAD STR() OPERATOR HERE
  def <u>str</u> (self):
     return super().__str__()+', '+self._level
```

Actual Exam Question will not be this long.

Just for this practice.

```
Using super() in place of self uses parent __str__
```

- Recursion (Labs 14 and 15, A4)
- Iteration and Lists (Lab 16, A4, A6)
- Defining classes (Labs 17-20, A6)
- Drawing class folders (Lecture, **A5**)
  - Given a skeleton for a class
  - Also given several assignment statements
  - Draw all folders and variables created
- Short Answer (Terminology, Potpourri)

# **Two Example Classes**

```
class CongressMember(object):
  """Instance is legislator in congress"""
  # INSTANCE ATTRIBUTES:
  # name: a string
  def getName(self):
    return self. name
  def setName(self,value):
    assert type(value) == str
    self. name = value
  def init (self,n):
    self.setName(n) # Use the setter
  def __str__(self):
    return 'Honorable '+self.name
```

```
class Senator(CongressMember):
  """Instance is legislator in congress"""
   # INSTANCE ATTRIBUTES (additional):
   # state: a string
   def getState(self):
     return self._state
   def setName(self,value):
     assert type(value) == str
     self. name = 'Senator '+value
   def \underline{\hspace{1cm}} init\underline{\hspace{1cm}} (self,n,s):
     assert type(s) == str and len(s) == 2
     super(). init (n)
     self. state = s
   def str (self):
     return (super().__str__()+
              ' of '+self.state)
```

# 'Execute' the Following Code

$$>>> q = c$$

>>> d.setName('Clint')

## **Remember:**

Commands outside of a function definition happen in global space

- Draw two columns:
  - Global space
  - Heap space
- Draw both the
  - Variables created
  - Object folders created
  - Class folders created
- If an attribute changes
  - Mark out the old value
  - Write in the new value

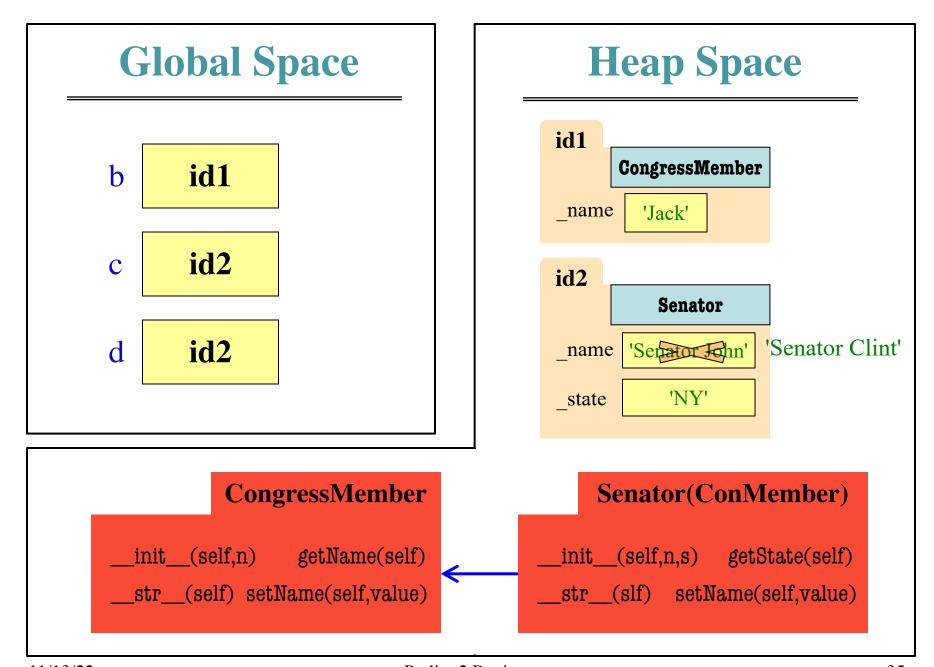

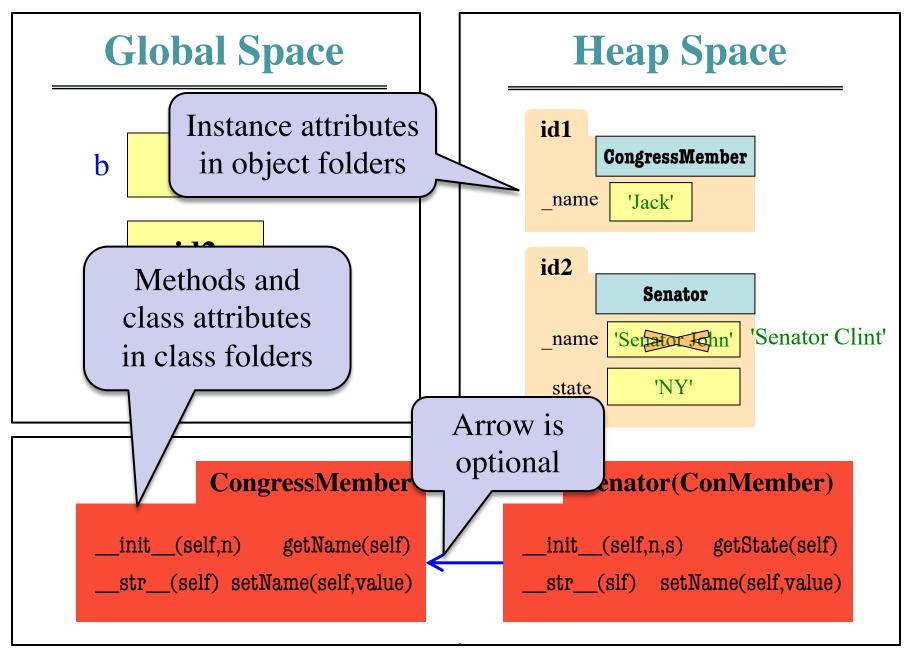

## **Method Overriding**

## **Heap Space**

```
class Senator(CongressMember):
  """Instance is legislator in congress"""
  # INSTANCE ATTRIBUTES (additional):
  # _state: a string
  def getState(self):
     return self. state
  def setName(self,value):
     assert type(value) == str
     self. name = 'Senator '+value
  def __init__(self,n,s):
     assert type(s) == str and len(s) == 2
     super(). init (n)
     self. state = s
  def __str__(self):
     return (super().__str__()+
            ' of '+self.state)
```

```
id1
      CongressMember
name
         'Jack'
id2
          Senator
                     'Senator Clint'
       'Sepator John'
name
           'NY'
state
      init__ calls
 setter as a helper
```

- Recursion (Labs 14 and 15, A4)
- Iteration and Lists (Lab 16, A4, A6)
- Defining classes (Labs 17-20, A6)
- Drawing class folders (Lecture, A5)
- Short Answer (Terminology, Potpourri)
  - See the study guide
  - Look at the lecture slides
  - Read relevant book chapters

In that order

- Recursion (Labs 14 and 15, A4)
- Iteration and Lists (Lab 16, A4, A6)
- Defining classes (Labs 17-20, A6)
- Drawing class folders (Lecture, A5)
- Short Answer (Terminology, Potpourri)
  - See the s

    See the s

    Saved for the Final
  - Look at t

Read relevant book chapters

In that order

# **Any More Questions?**

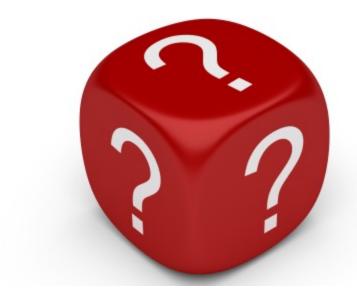